**股票多久能中签-新股申购几天公布中签-股识吧**

## 10:30:11:30:13:00 14:00 14:30

11.15--11.25, 13.15--13.25

 $/$  1

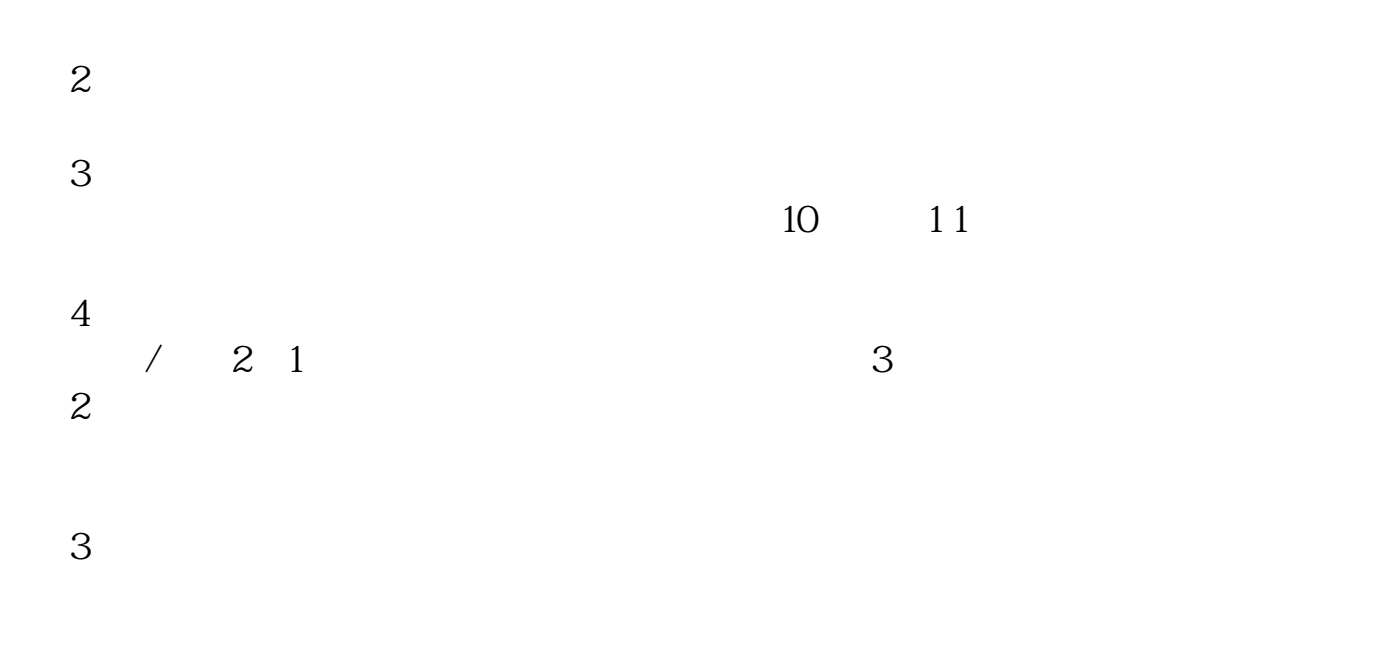

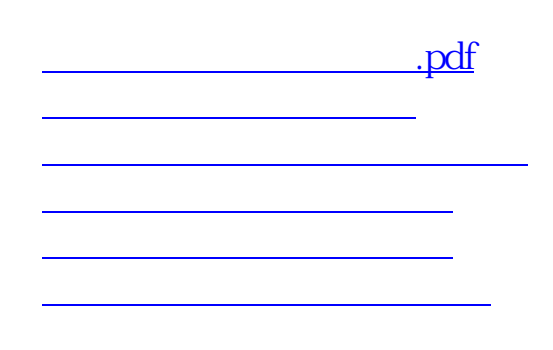

[下载:股票多久能中签.doc](/neirong/TCPDF/examples/output.php?c=/book/2332.html&n=股票多久能中签.doc) [更多关于《股票多久能中签》的文档...](https://www.baidu.com/s?wd=%E8%82%A1%E7%A5%A8%E5%A4%9A%E4%B9%85%E8%83%BD%E4%B8%AD%E7%AD%BE)

https://www.gupiaozhishiba.com/book/2332.html